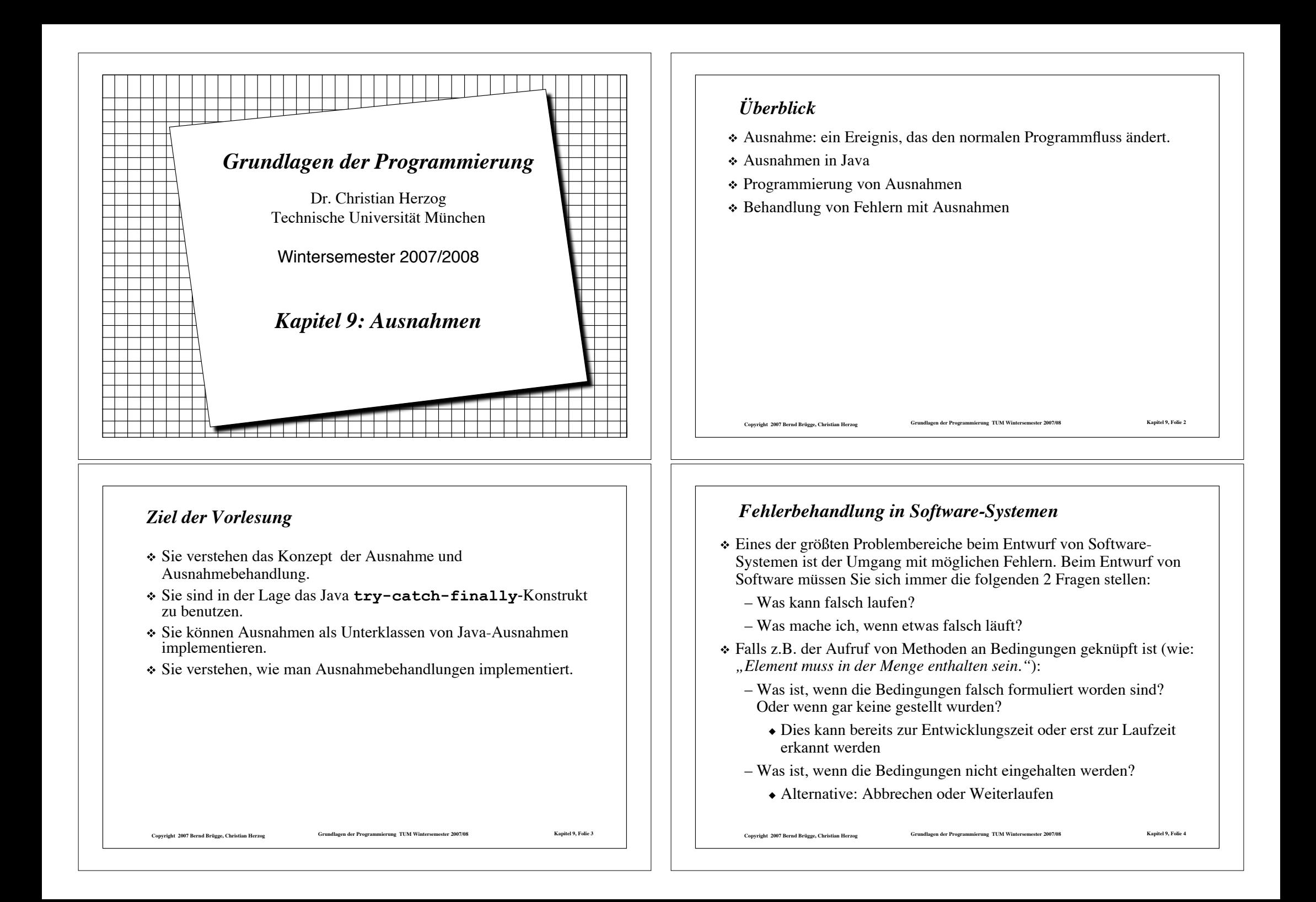

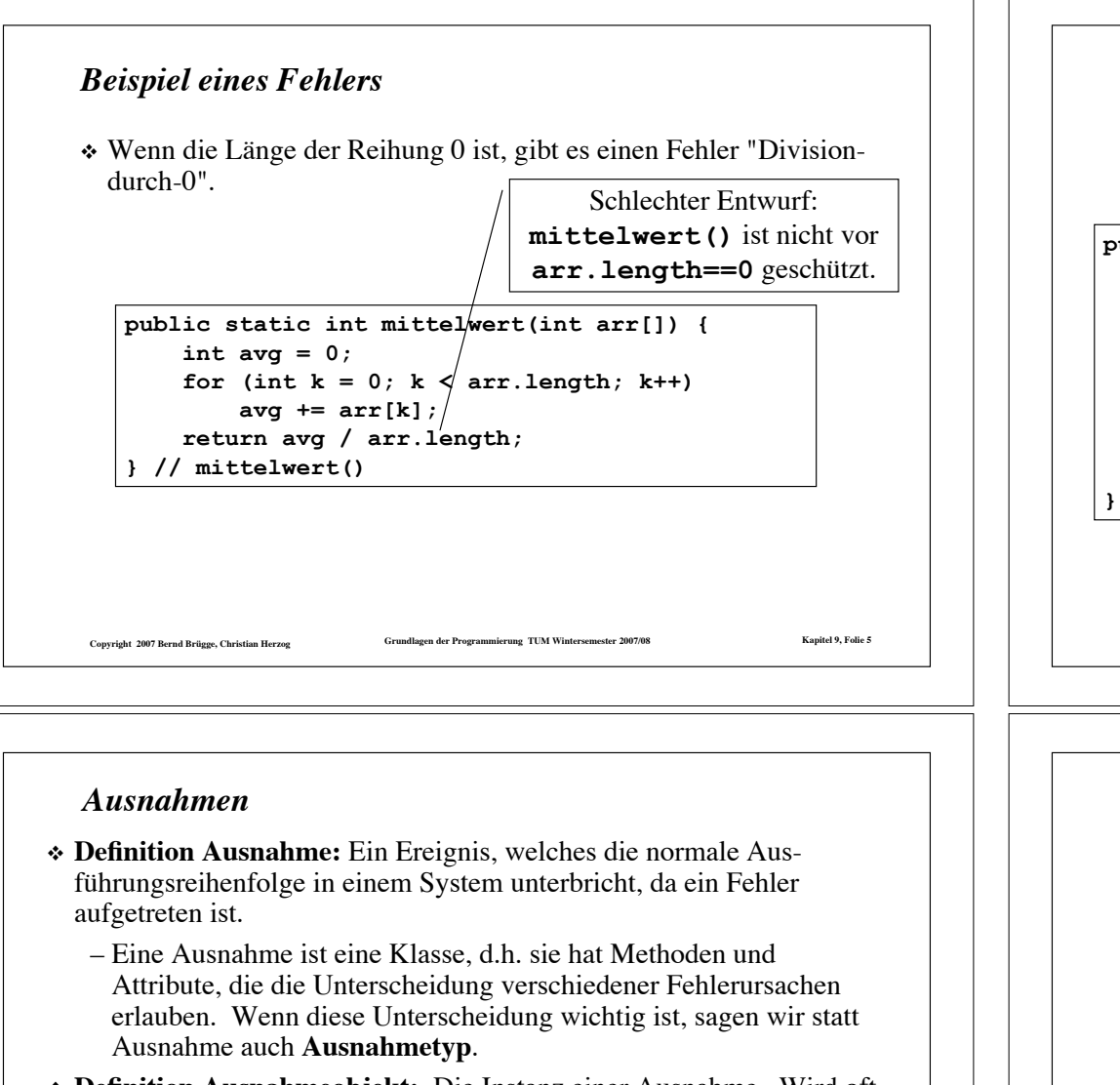

- ! **Definition Ausnahmeobjekt:** Die Instanz einer Ausnahme. Wird oft ebenfalls als Ausnahme bezeichnet (Die Unterscheidung zwischen Ausnahme als Typ und Ausnahme als Objekt ist oft aus dem Kontext klar, in dem sie benutzt wird).
- ! **Definition Ausnahmebehandlung:** Nachdem eine Methode ein Ausnahmeobjekt erzeugt hat, geht der Programmfluss nicht normal weiter, sondern wird bei der Ausnahmebehandlung fortgesetzt. Das Ausnahmeobjekt enthält die Einzelheiten der Fehlerursache.

Copyright 2007 Bernd Brügge, Christian Herzog Grundlagen der Programmierung TUM Wintersemester 2007/08 Kapitel 9, Folie 7

#### *Was machen wir mit Fehlern?*

- ! Wir bauen die Fehlerbehandlung in das Programm ein
- ! 95% aller existierenden Systeme arbeiten so :-(

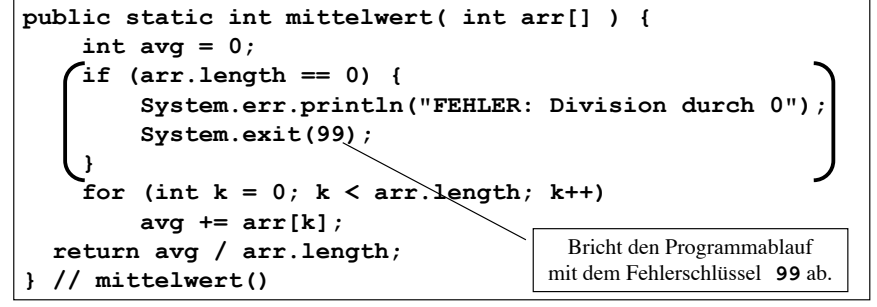

Copyright 2007 Bernd Brügge, Christian Herzog Grundlagen der Programmierung TUM Wintersemester 2007/08 Kapitel 9, Folie 6

! Alternative Fehlerbehandlung: Ausnahmen

- *Taxonomie von Ausnahmen*
- $\div$  Ein wesentlicher Teil des Entwurfs, besonders des detaillierten Entwurfs ist die Modellierung von Ausnahmen.
- ! Ziel der Modellierung ist die Erstellung einer Taxonomie (Hierarchie), die es ermöglicht, Ausnahmen aus der Anwendungsdomäne und der Lösungsdomäne zu behandeln.
	- Ausnahmen sind gut für die Modellierung von potentiellen Problemen, z.B. bei der Eingabe von Werten in interaktiven Systemen.
- ! Die Programmiersprache Java stellt eine (erweiterbare) Taxonomie bereit.
	- Mithilfe von Spezialisierung können wir die modellierten Ausnahmen aus der Anwendungsdomäne und Lösungsdomäne als Unterklassen von Java's Ausnahmen-Hierarchie definieren.

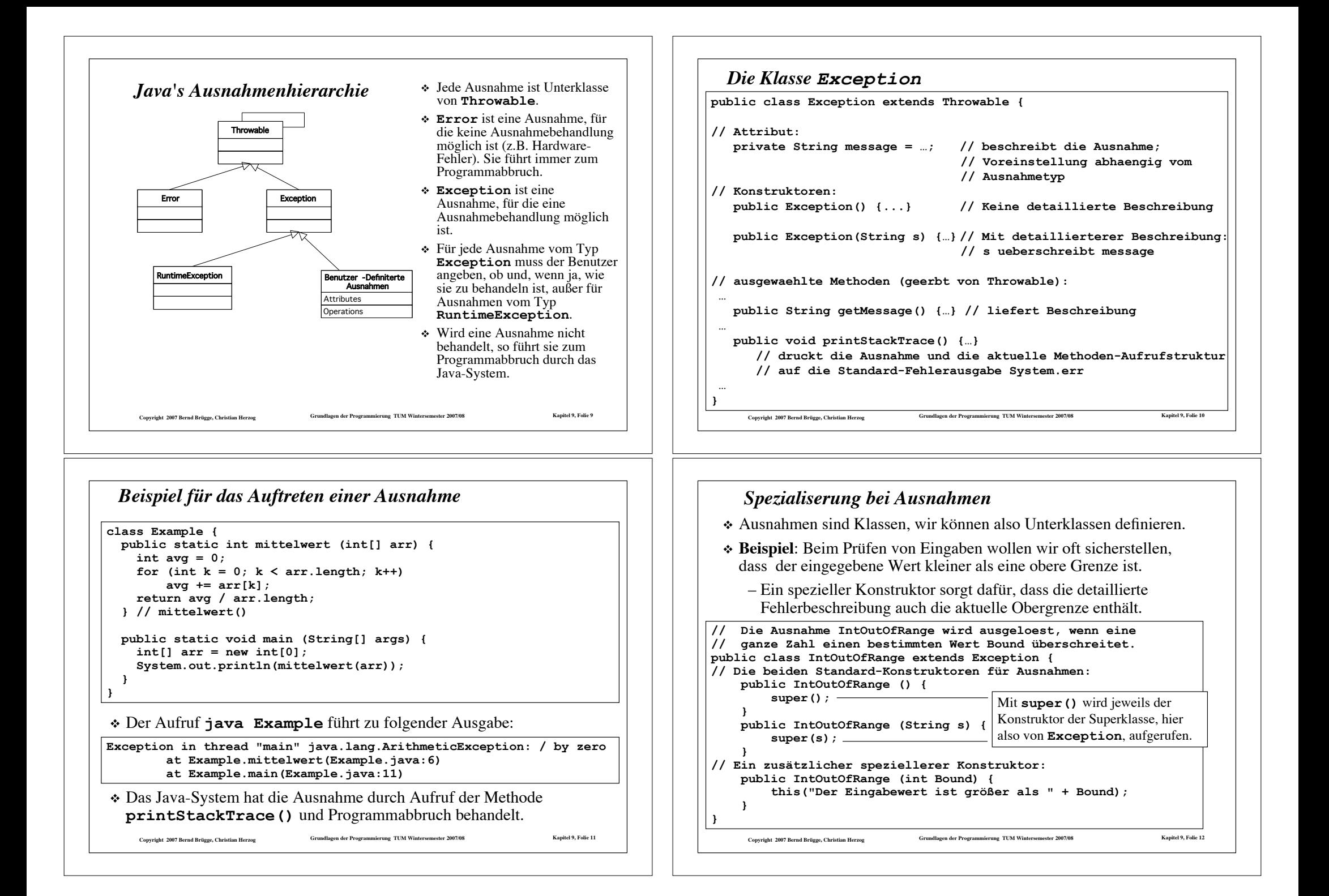

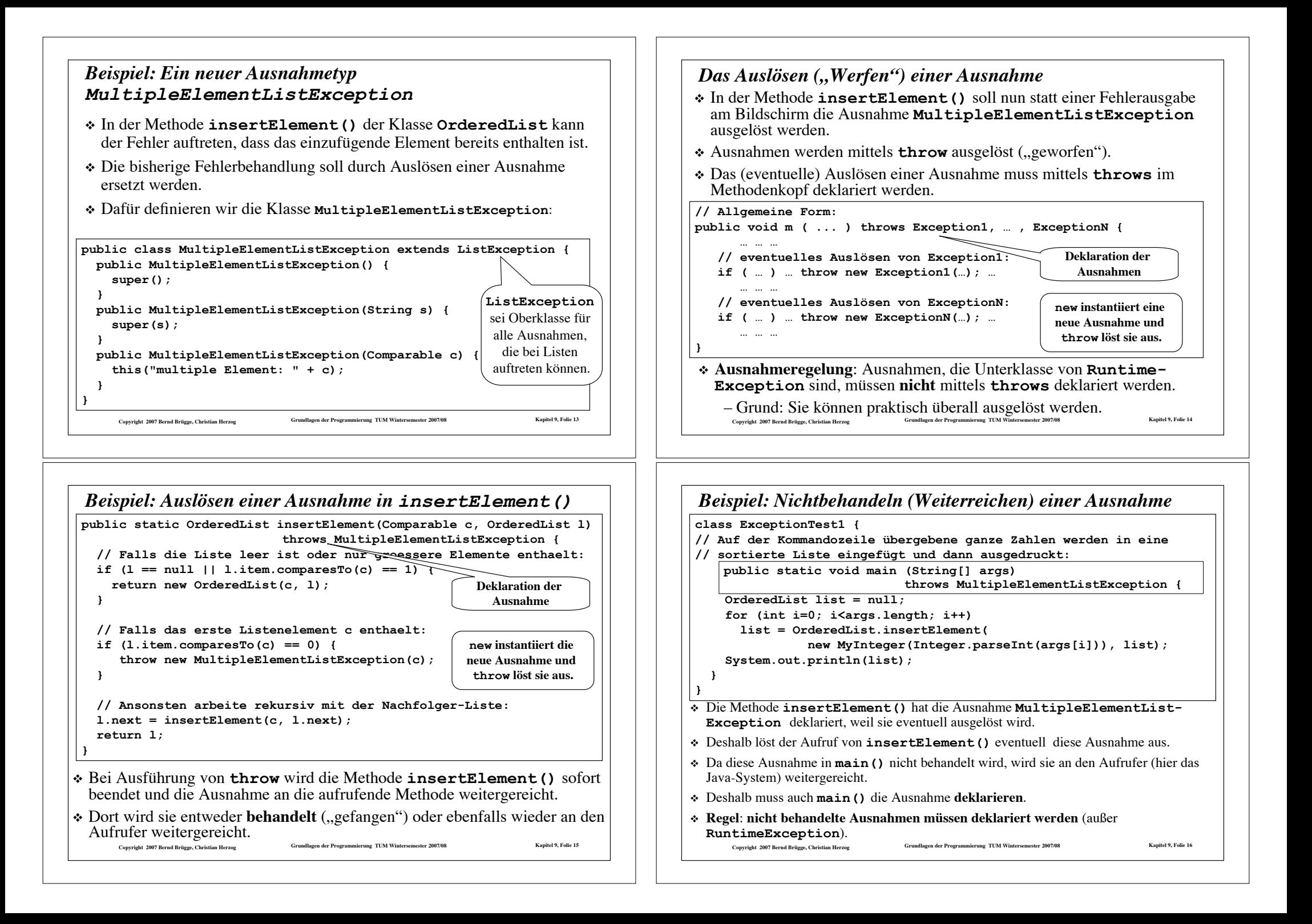

# *Behandlung benutzerdefinierter Ausnahmen durch das Java-System*

Copyright 2007 Bernd Brügge, Christian Herzog Grundlagen der Programmierung TUM Wintersemester 2007/08 Kapitel 9, Folie 17 **class ExceptionTest1 { // Auf der Kommandozeile übergebene ganze Zahlen werden in eine // sortierte Liste eingefügt und dann ausgedruckt: public static void main (String[] args) throws MultipleElementListExceptiion { OrderedList list = null; for (int i=0; i<args.length; i++) list = OrderedList.insertElement( new MyInteger(Integer.parseInt(args[i])), list); System.out.println(list); } }** \* Benutzerdefinierte Ausnahmen werden vom Java-System wie jede andere Ausnahme behandelt (Aufruf von **printStackTrace()** und Abbruch). ! Beispiel: Das Kommando **java ExceptionTest1 1 2 3 2** führt zur Ausgabe: **Exception in thread "main" MultipleElementListException: multiple Element: 2 at OrderedList.insertElement(OrderedList.java:53) at OrderedList.insertElement(OrderedList.java:57) at ExceptionTest1.main(ExceptionTest1.java:8)** Copyright 2007 Bernd Brügge, Christian Herzog Strumdlagen der Programmierung TUM Wintersemester 2007/08 Kapitel 9, Folie 15 **try { … // In diesem Versuchs-Block werden eventuell Ausnahmen // ausgelöst … } catch (Exception1 e) { System.err.println("Fehler: " + e); … // Ausnahmebehandlung für Ausnahmen vom Typ Exception1 } catch (Exception2 e) { System.err.println("Fehler: " + e); … // Ausnahmebehandlung für Ausnahmen vom Typ Exception2 } … // Ausnahmebehandlungen für weitere Ausnahmetypen finally { … // Aufräumarbeiten und andere Anweisungen }** *Behandlung von Ausnahmen*

## Copyright 2007 Bernd Brügge, Christian Herzog Grundlagen der Programmierung TUM Wintersemester 2007/08 Kapitel 9, Folie 18 *Behandlung von Ausnahmen: try-catch-finally* ! Ein Versuchs-Block ( **try{…}**) enthält Anweisungen, in denen Ausnahmen *eventuell ausgelöst* werden können. Mit einem Versuchs-Block signalisieren wir unsere Bereitschaft, diese Ausnahmen zu behandeln. ! Die Ausnahmebehandlung *fängt* eine geworfene Ausnahme und besteht aus einem oder mehreren Fang-Blöcken ( **catch(…) {…}** ). – Jeder Fang-Block ist für eine Ausnahme zuständig. Der speziellste Ausnahmetyp sollte im ersten Fang-Block sein – Die Definition von Fang-Blöcken ähnelt der Definition von Methoden, und enthält einen formalen Parameter vom Typ (oft e genannt). Der Typ des Parameters ist der Ausnahmentyp. ! Der (optionale) Final-Block ( **finally{…}**) macht die *Aufräumarbeiten*. – Falls das Programm nicht abbricht, wird dieser Block ausgeführt, egal, ob eine Ausnahme erzeugt worden ist, oder nicht. Copyright 2007 Bernd Brügge, Christian Herzog Crundlagen der Programmierung TUM Wintersemester 2007/08 Kapitel 9, Folie 20 **class ExceptionTest2 { // Auf der Kommandozeile übergebene ganze Zahlen werden in eine // sortierte Liste eingefügt und dann ausgedruckt: public static void main (String[] args) {**<br>
OrderedList list = null;<br>
try {<br>
for (int i=0; i<args.length; i++)<br>
list = OrderedList.insertElement( **new MyInteger(Integer.parseInt(args[i])), list); } catch (MultipleElementListException e) { System.err.println("Fehler: " + e); } finally { System.out.println(list); } } }** *Beispiel: Behandeln einer Ausnahme - Version 1* ! Sobald eine Ausnahme ausgelöst wird, wird der **try**-Block verlassen und zuerst der **catch**- Block, danach der **finally**-Block ausgeführt. ! Dann ist das Ende der Methode erreicht. (Der **try**-Block wurde endgültig verlassen) ! **java ExceptionTest2 1 2 3 4 3 5 5 6 7** führt zur Ausgabe: **Fehler: MultipleElementListException: multiple Element: 3 1,2,3,4** Ausnahme wird in diesem Fall behandelt und muss nicht deklariert werden!

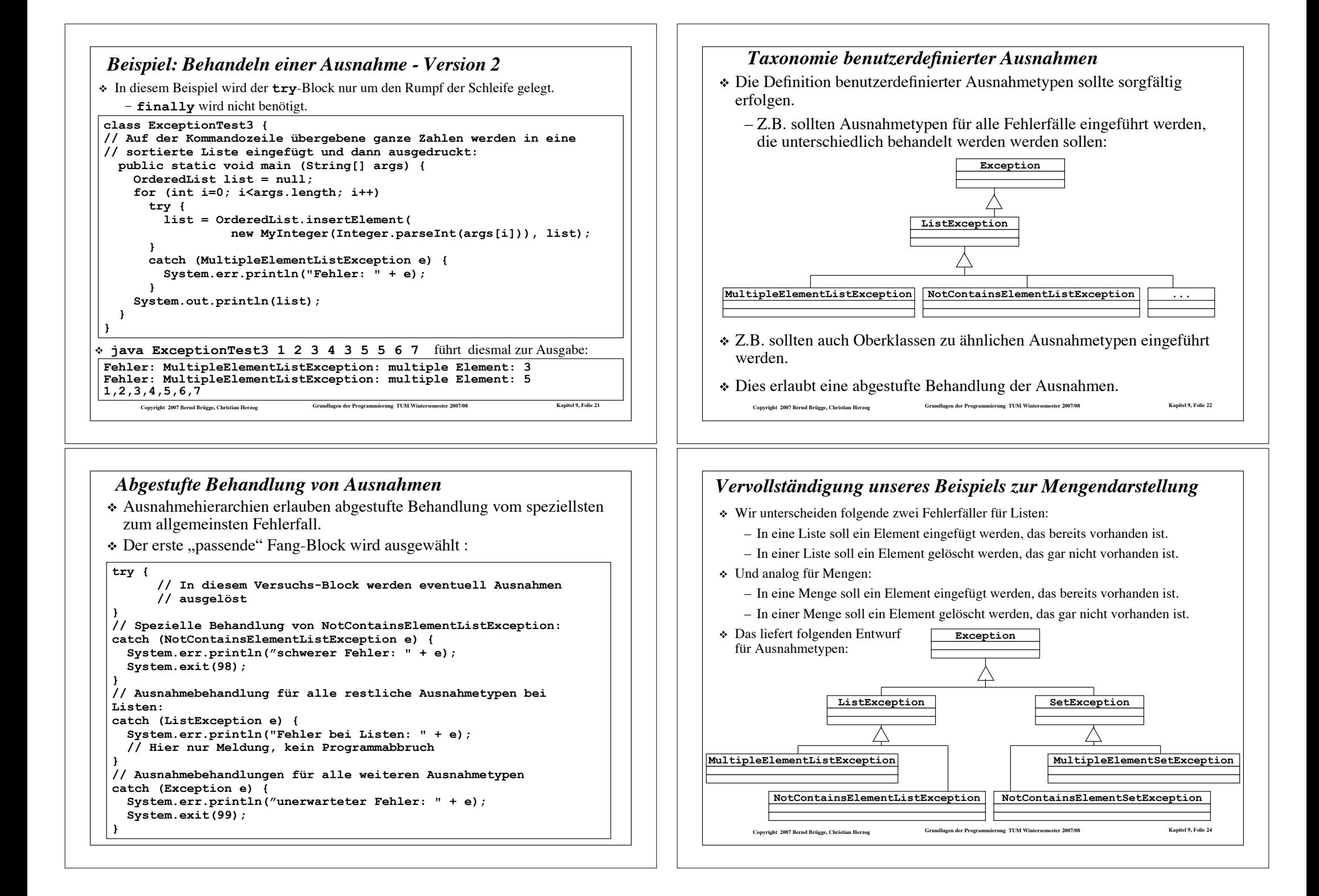

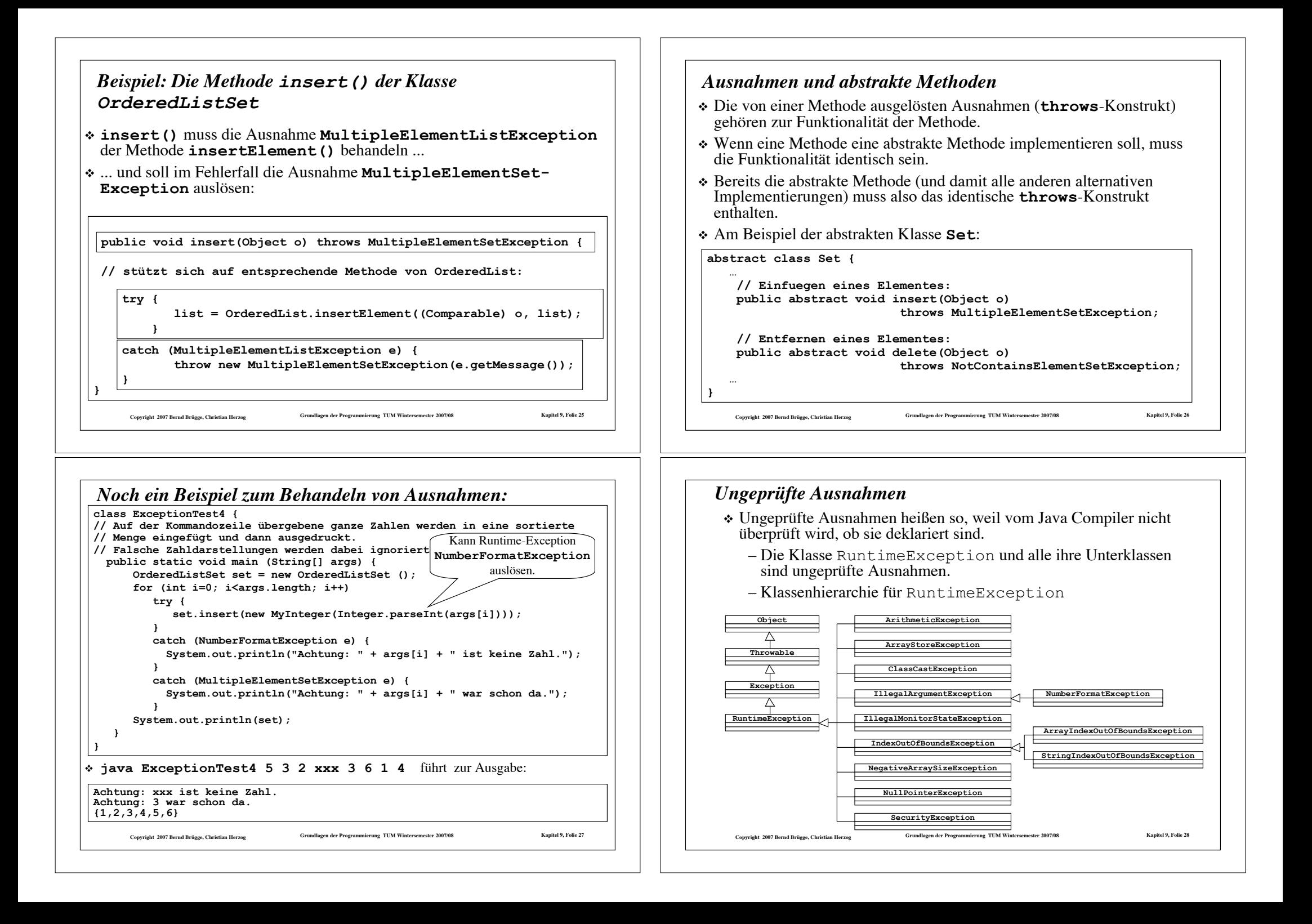

## *Ungeprüfte Ausnahmen*

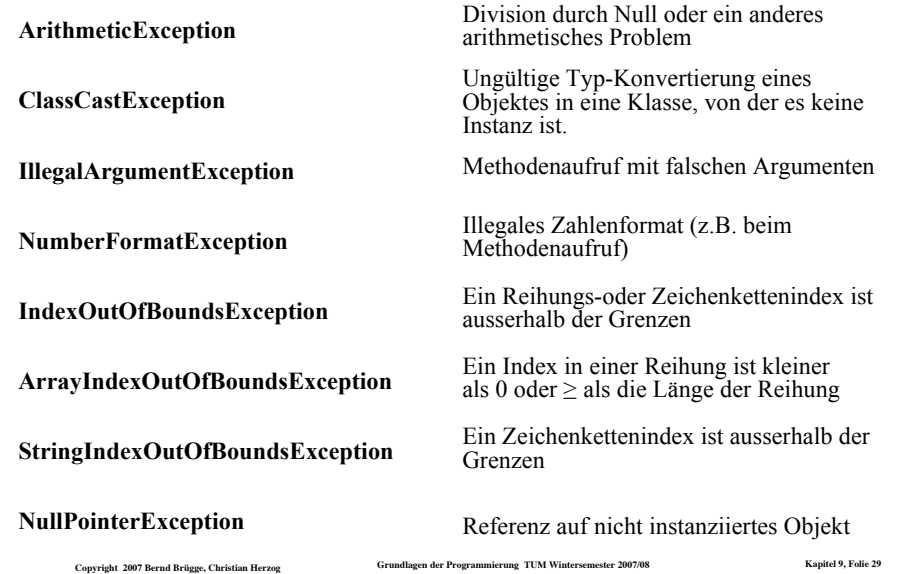

# *Zusammenfassung*

- **❖** Ausnahmen sind auch Klassen
- ! Behandlung von Ausnahmen: das **try-throw-catchfinally** Gerüst
- ! Geprüfte und ungeprüfte Ausnahmen:
	- Alle geprüften Ausnahmen müssen deklariert oder behandelt sein.
- ! Benutzerdefinierte Ausnahmen sind Spezialisierungen der Klassen **Exception**

Copyright 2007 Bernd Brügge, Christian Herzog Strumdlagen der Programmierung TUM Wintersemester 2007/08 Kapitel 9, Folie 31

! Ausnahmen sind ein gutes Werkzeug, um die Einhaltung von Vorbedingungen in Methoden zu überprüfen.

## *Heuristiken für Entwurf von Ausnahmen*

- ! **Defensiver Entwurf.** Versuchen Sie, potentielle Probleme zu sehen, die die normalen Folge von Ereignissen verändern. Ein guter Ausgangspunkt sind Anwendungsfälle. Spezielle Anwendungsfälle sind gute Kandidaten für Ausnahmen. Auch die inkorrekte Eingabe von Werten bei interaktiven Systemen lässt sich oft gut als Ausnahme modellieren.
- ! **Lokale Behandlung.** Versuchen Sie Ausnahmen lokal zu behandeln.
- ! **Ausnahmen in Klassenbibliotheken.** Schreiben Sie **catch**-Blöcke für alle Ausnahmen, die Routinen aus Klassenbibliotheken auslösen könnten, sonst überlassen Sie Ihr Schicksal den oft unverständlichen Beschreibungen des Java-Systems.
- ! **Ausnahmen beschreiben Ausnahme-Situationen.** Benutzen Sie Ausnahmen nicht für die Behandlung von normalen Bedingungen.

Copyright 2007 Bernd Brügge, Christian Herzog Grundlagen der Programmierung TUM Wintersemester 2007/08 Kapitel 9, Folie 30

## *Hinweis*

! Auf der Homepage der Vorlesung steht unter

–**Ausnahmen.tar.gz** bzw.

–**Ausnahmen.zip**

 die Hierarchie von Mengendarstellungen als generische Klassen aus Kapitel 8, ergänzt um Fehlerbehandlung durch Ausnahmen, zur Verfügung.